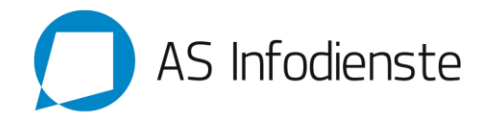

# **Leistungsbeschreibung der AS-Infodienste GmbH für Premium-Telefonkonferenzen**

## **1. Einleitung**

- 1.1. Die AS-Infodienste GmbH bietet dem gewerblich oder freiberuflich tätigen Kunden im Rahmen der bestehenden technischen und betrieblichen Möglichkeiten und unter Einbezug der Allgemeinen Geschäftsbedingungen der AS-Infodienste GmbH, sowie der produktspezifischen und der allgemeinen Preisliste(n), unter dem Produktnamen "Premium-Telefonkonferenzen" die Nutzung einer Telefonkonferenzplattform in den Tarifmodellen BASIC oder PROFESSIONAL/ECOTALK an.
- 1.2. Premium-Telefonkonferenzen erlaubt die Zusammenschaltung von Telefonverbindungen zur Durchführung von Telefonkonferenzen.

#### **2. Einwahlrufnummern**

- 2.1. Premium-Telefonkonferenzen kann von Festnetz- und Mobilfunkanschlüssen im In- und Ausland unter der von Premium-Telefonkonferenzen angebotenen individuellen deutschen Festnetzeinwahlnummer erreicht werden. In Abhängigkeit von der Tarifwahl für Premium-Telefonkonferenzen und dem Ursprung/Aufenthaltsort eines Konferenzteilnehmers können auch weitere optionale Einwahlrufnummern genutzt werden.
- 2.2. Alle angebotenen Einwahlrufnummern werden lediglich zur Nutzung von Premium-Telefonkonferenzen überlassen. Ein weitergehendes Nutzungsrecht oder eine Zuteilung von Rufnummern im Sinne von telekommunikationsrechtlichen Vorschriften an den Kunden erfolgt durch Überlassen der Einwahlrufnummern ausdrücklich nicht.
- 2.3. Die Verbindungen vom Konferenzteilnehmer bis zur Einwahlrufnummer der Telefonkonferenzplattform sind nicht Gegenstand des Vertrages. Die Herstellung der Verbindungen zu den angebotenen Einwahlnummern obliegt daher nicht Premium-Telefonkonferenzen, sondern liegt allein im Verantwortungsbereich des jeweiligen Konferenzteilnehmers.
- 2.4. Alle nachfolgend aufgeführten Einwahlrufnummern können auch gemischt verwendet werden. Ein bestehender Konferenzraum kann daher, sofern zusätzliche Einwahlrufnummern im Tarif enthalten und vom Konferenzinitiator freigeschaltet/bestellt wurden, grundsätzlich über alle Einwahlrufnummern gleichermaßen erreicht werden.

#### **2.4.1. Individuelle deutsche Festnetzeinwahl (Standard-Einwahlrufnummer)**

Der Kunde (Konferenzinitiator) erhält nach erfolgter Registrierung zunächst eine normale deutsche Festnetznummer (standardmäßig im Ortsnetz mit der Vorwahl 0208) als Einwahlrufnummer überlassen. Der Anrufer (Konferenzteilnehmer) trägt die Anrufkosten für die Anwahl dieser Zugangsrufnummer (normaler Festnetztarif seines Telefonanbieters), der Konferenzinitiator trägt die Kosten der Konferenzschaltung nach dem gewählten Premium-Telefonkonferenzen Tarifmodell.

## **2.4.2. Optionale Einwahl aus Deutschland über 01805-Rufnummer**

Es steht dem Konferenzinitiator frei, für alle oder ausgewählte Teilnehmer aus Deutschland eine 01805- Einwahlrufnummer zu kommunizieren. Im Anrufpreis (deutschlandweit 14 cent pro Minute aus den Fest- und Mobilfunknetzen) ist neben dem Verbindungspreis auch bereits der Preis der Konferenzschaltung für Premium-

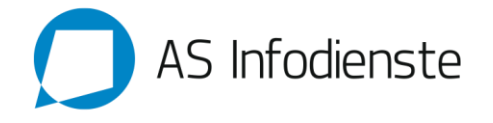

Telefonkonferenzen enthalten. Dem Konferenzinitiator werden daher für 01805-Teilnehmer keine weiteren (Minuten-)Kosten berechnet.

### **2.4.3. Optionale Einwahl aus Deutschland über 0800-Rufnummer (nur für PROFESSIONAL/ECOTALK)**

Es steht dem Konferenzinitiator frei, für alle oder ausgewählte Teilnehmer aus Deutschland eine 0800- Einwahlrufnummer zu kommunizieren. Der Anruf ist für Teilnehmer aus deutschen Fest- und Mobilfunknetzen dann kostenlos. Der Konferenzinitiator trägt die Kosten der Konferenzschaltung im PROFESSIONAL-/ECOTALK-Tarif gemäß Preisliste für die 0800-Einwahl.

#### **2.4.4. Optionale lokale Festnetzeinwahlen im Ausland (nur für PROFESSIONAL/ECOTALK)**

Auf Wunsch des Auftraggebers können für bestimmte von Premium-Telefonkonferenzen erschlossene Länder (siehe gesondertes Dokument "Übersicht Internationaler Einwahlnummern" bzw. Liste auf www.premiumtelefonkonferenzen.de ) auch lokale Festnetzeinwahlen verwendet werden. Der Anrufer (Konferenzteilnehmer) trägt die Anrufkosten für die Anwahl dieser Zugangsrufnummern (normaler Festnetztarif seines Telefonanbieters), der Konferenzinitiator trägt die Kosten der Konferenzschaltung im PROFESSIONAL/ECOTALK-Tarif über lokale Festnetznummern im Ausland.

#### **2.4.5. Optionale Einwahl aus dem Ausland über gebührenfreie (0800-) Rufnummern (nur für PROFESSIONAL/ECOTALK)**

Auf Wunsch des Auftraggebers können für bestimmte von Premium-Telefonkonferenzen erschlossene Länder (siehe gesondertes Dokument "Übersicht Internationaler Einwahlnummern bzw. Liste auf www.premiumtelefonkonferenzen.de) auch für den Anrufer kostenlose Einwahlrufnummern verwendet werden. Die Anwahl dieser Zugangsrufnummern sind aus den erschlossenen Ländern für den Anrufer dann kostenfrei. Der Konferenzinitiator trägt die Kosten der Konferenzschaltung im PROFESSIONAL/ECOTALK-Tarif über internationale 0800-Einwahlen.

#### 2.5. **Konferenzkapazitäten (Sharing)**

Werden keine gesonderten Vereinbarungen getroffen, richtet Premium-Telefonkonferenzen dem Kunden einen Zugang zu einer Telefonkonferenzplattform mit einer Kapazität von bis zu 500 Sprachkanälen ein.

Entsprechend können Telefonkonferenzen mit bis zu 500 Teilnehmern (Maximalkapazität) über die angebotenen Einwahlnummern abgehalten werden.

Sofern auf der Telefonkonferenzplattform bereits Konferenzen geführt werden, verringert sich die Anzahl der verfügbaren Sprachkanäle um die Anzahl der bereits belegten Leitungen.

Premium-Telefonkonferenzen sollte bei geplanten Konferenzen mit über 100 Teilnehmern vom Auftraggeber über den vorgesehenen Zeitpunkt der Konferenz möglichst zeitnah informiert werden. Auf Wunsch teilt Premium-Telefonkonferenzen dem Auftraggeber dann mit, ob für diesen Zeitpunkt bereits weitere größere Konferenzen bekannt gegeben wurden. Ferner besteht die Möglichkeit exklusiv Einwahlkapazitäten für den geplanten Konferenzzeitraum fest zu reservieren.

#### 2.6. **Konferenzarten**

Premium-Telefonkonferenzen bietet verschiedene Tarife für den Konferenzinitiator an. Die zur Verfügung stehenden technischen Leistungsmerkmale und Nutzungsoptionen richten sich nach dem gewählten Tarifmodell BASIC, PROFESSIONAL bzw. ECOTALK. Das Tarifmodell ECOTALK ist bzgl. der technischen Leistungsmerkmale identisch mit dem PROFESSIONAL-Tarif.

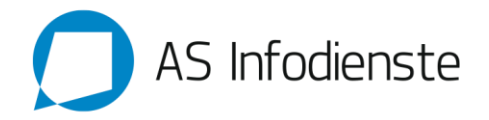

### **2.6.1. BASIC-Tarif / BASIC-Konferenz**

Bei der BASIC-Konferenz wird dem Auftraggeber über seine Zugangsrufnummer(n) zunächst ein Konferenzraum eingerichtet. Bei Bedarf können auch im unbegrenzten Umfang weitere Konferenzräume zur parallelen Nutzung bestellt werden (siehe Preisliste). Zutritt zu einem Konferenzraum erhält jeder Anrufer, der sich mittels einer definierten PIN-Nummer (Teilnehmer-PIN) erfolgreich identifizieren kann.

Die BASIC-Konferenz ermöglicht die Nutzung aller Standard-Leistungsmerkmale gemäß dieser Leistungsbeschreibung. Zusätzliche Leistungen oder kundenindividuelle Leistungen werden nach Vereinbarung und ggf. mit Aufpreis angeboten.

Nutzer einer BASIC-Konferenz können über eine Online-Websteuerung den PIN des Konferenzraumes selbständig erneuern und den Konferenzraum pausieren (absperren) bzw. wieder freigeben. Ferner kann die aktuelle Belegung einzelner Konferenzräume eingesehen und laufende Konferenzen beendet werden.

## **2.6.2. PROFESSIONAL/ECOTALK-Tarif / PROFESSIONAL/ECOTALK-Konferenz**

Bei der PROFESSIONAL/ECOTALK-Konferenz können über die Zugangsrufnummer beliebig viele Konferenzräume betrieben werden. Zutritt zum jeweiligen Konferenzraum erhält jeder Anrufer, der sich mit den zugehörigen PIN's identifizieren kann.

Die Administration aller Konferenzräume erfolgt über eine Online-Websteuerung.

Die PROFESSIONAL-Konferenz ermöglicht neben der Nutzung aller Standard-Leistungsmerkmale auch die Nutzung zusätzlicher Leistungsmerkmale.

Über eine Online-Websteuerung können alle Einstellungen der einzelnen Konferenzräume selbständig administriert werden und laufende Konferenzen zudem mittels der Funktion "Live-Steuerung" gesteuert werden. Die Neuanlage weiterer Konferenzräume ist ebenfalls online im beliebigen Umfang möglich.

### 2.7. **Standardleistungen (BASIC / PROFESSIONAL / ECOTALK)**

Die nachfolgend aufgeführten Standardleistungen können im BASIC-Tarif im Rahmen der erstmaligen Bestellung ausgewählt werden. Nachträgliche Einrichtungen bzw. Änderungen sind, sofern nicht anders angegeben, nur über den Premium-Telefonkonferenzen Kundenservice möglich. Die dafür anfallenden Entgelte können der gültigen Preisliste für Premium-Telefonkonferenzen entnommen werden.

## **2.7.1. Einwahlverfahren / Identifizierung von Teilnehmern**

Nach Anwahl der von Premium-Telefonkonferenzen bereitgestellten Einwahlrufnummer(n) wird der Anrufer zunächst durch Einblendung einer systemseitigen Begrüßungsansage vom Konferenzsystem begrüßt. Die systemseitige Begrüßungsansage kann durch eine individuelle Ansage ersetzt werden.

Die Identifizierung von PIN- und Konferenzraumnummern erfolgt über das Tonwahlverfahren (DTMF). Der Anrufer muss entsprechend über ein geeignetes (Tasten-)Telefon verfügen, um an einer Telefonkonferenz teilnehmen zu können.

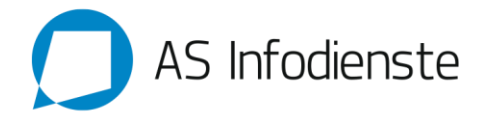

#### **2.7.2. "Teilnehmernamen abfragen/ansagen"**

Vor Weiterleitung eines Anrufers in einen Konferenzraum wird dieser aufgefordert seinen Namen aufzusprechen. Den übrigen Teilnehmern wird der aufgezeichnete Name sowohl beim Betreten, als auch beim Verlassen des Konferenzraumes angesagt. Diese Option kann wahlweise auch deaktiviert werden.

#### **2.7.3. Beginn einer Telefonkonferenz**

Die Eröffnung einer Telefonkonferenz erfolgt durch den ersten Anrufer, der eine gültige PIN für einen Konferenzraum eingibt. Bis zum Beitritt eines weiteren Teilnehmers hört der erste Anrufer eine Wartemusik und ggf. Hinweisansagen. Die Konferenz wird automatisch mit dem Beitritt eines zweiten Teilnehmers eröffnet, sofern nicht die Funktion "Auf Moderator warten" aktiviert wurde.

Sobald nur noch ein einziger Teilnehmer in der Konferenz vorhanden ist, hört dieser wieder die Wartemusik, bis entweder ein weiterer Teilnehmer der Konferenz beitritt oder die Konferenz komplett (durch Auflegen des letzten Teilnehmers) beendet wird.

## **2.7.4.** "Auf Moderator warten"

Sofern eine Telefonkonferenz erst mit Eintreffen eines "besonderen" Teilnehmers, z. B. einen Moderator beginnen soll, so kann neben der Teilnehmer-PIN auch eine gesonderte "Moderator-PIN" vergeben werden.

Eingewählte Teilnehmer (mit Teilnehmer-PIN) hören solange eine Wartemusik und ggf. Hinweisansagen, bis sich der Moderator (mit Moderator-PIN) eingewählt hat. Ohne die Anwesenheit eines Moderators ist also keine Verständigung der Teilnehmer untereinander möglich, da der Konferenzraum erst mit Eintreffen des Moderators eröffnet wird.

Sofern sich der Moderator von einer laufenden Konferenz abmeldet, hören automatisch alle verbleibenden Teilnehmer wieder die Wartemusik. Die Konferenz kann erst fortgeführt werden, wenn der Moderator wieder anwesend ist.

Diese Funktion kann sowohl im BASIC-Tarif, als auch im PROFESSIONAL/ECOTALK-Tarif, über den Online-Webmanager bei Bedarf aktiviert oder deaktiviert werden.

#### **2.7.5. "Automatisches Stummschalten aller Teilnehmer"**

In Verbindung mit der Funktion "Auf Moderator warten" kann allen Teilnehmern zu Beginn der Konferenz als Grundeinstellung das Rederecht entzogen werden. Mit Beginn der Konferenz sind dann alle Teilnehmer stumm, lediglich der Moderator ist hörbar.

Bei einer BASIC-Konferenz können sich die Teilnehmer bei Bedarf einzeln an der Konferenz beteiligen. Die Steuerung des Wechsels zwischen Sprechmodus und Stummschaltung erfolgt per Telefon/DTMF.

Bei einer PROFESSIONAL/ECOTALK-Konferenz kann der Moderator den Status einzelner Teilnehmer über die Live-Ansicht erkennen und ggf. auch verändern.

#### **2.7.6. Menüsprache**

Für jeden Konferenzraum kann festgelegt werden, ob die systemseitigen Ansagen in deutsch oder englisch wiedergegeben werden sollen.

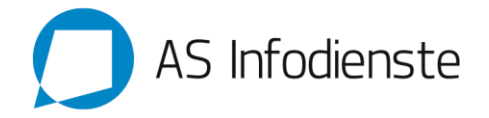

#### **2.7.7. Konferenzsteuerung per Telefon**

Teilnehmer an einer Telefonkonferenz können während der Konferenz bestimmte Parameter per Tasteneingabe verändern.

Mit drücken der Sternchen-Taste ( \* ) gelangt der Teilnehmer in ein Auswahlmenü und kann folgende Funktionen ausführen:

Mit Taste 1: Stummschaltung ein- und ausschalten Mit Taste 4: Andere Teilnehmer leiser schalten Mit Taste 6: Andere Teilnehmer lautet schalten Mit Taste 7: Eigene Stimme leiser schalten Mit Taste 9: Eigene Stimme lauter schalten Mit Taste 8 kann das Menü wieder verlassen werden.

Zusatzfunktion (bei durch einen Moderator aktivierter Stummschaltung): Mit Taste 5: Eine Wortmeldung abgeben

Die nachfolgenden Tastenbelegungen sind nur nutzbar, sofern diese von einem Teilnehmer ausgeführt werden, der sich mit einer gültigen Moderatoren-PIN in die Telefonkonferenz eingewählt hat:

Mit Taste 0: Alle übrigen Teilnehmer stumm/sprechend schalten Mit Taste 2: Konferenzraum abschliessen / entsperren Mit Taste 3: Letzten neuen Teilnehmer aus der Konferenz entfernen

#### **2.7.8. Pausieren von Konferenzräumen**

Ein Konferenzraum bzw. die dazugehörige PIN kann im System von Premium-Telefonkonferenzen vorübergehend pausiert werden. Eine pausierte PIN wird systemseitig als ungültig ausgewertet. Mit dieser Funktion kann die Nutzung des Konferenzraumes unter Verwendung der vereinbarten PIN von dritten Konferenzteilnehmern ohne Zustimmung des Konferenzkunden unterbunden werden.

Das Pausieren einer BASIC-Konferenz kann über den Kundenlogin-Bereich auf Premium-Telefonkonferenzen.de vorgenommen werden, dies gilt auch für die Wiederaktivierung der Konferenz.

#### **2.7.9. Erfassung und Bereitstellung von Verbindungsdaten**

- 2.7.9.1. Sämtliche auf den Zugangsrufnummern von Premium-Telefonkonferenzen eingehenden Telefonverbindungen werden systemseitig erfasst und zur Abrechnung der Telefonkonferenzen herangezogen. Die Kostenpflicht beginnt mit der Annahme einer Verbindung durch das Telefonkonferenzsystem.
- 2.7.9.2. Premium-Telefonkonferenzen stellt dem Auftraggeber über den Online-Webmanager eine Nutzungsübersicht zur Verfügung, aus der die einzelne Nutzung und die Kosten für die Nutzung von Premium-Telefonkonferenzen hervorgehen. Mit diesen Daten kann auch die Zusammensetzung der an den Auftraggeber übermittelten Rechnungen nachvollzogen werden (Einzelverbindungsnachweis). Die Datenaktualisierung erfolgt jeweils nachts, so dass stets die Daten bis zum Vortag abgerufen werden können.
- 2.7.9.3. Die Darstellung von Teilnehmerdaten (einwählender Teilnehmer) im Rahmen des Einzelverbindungsnachweises erfolgt unter Berücksichtigung der geltenden Datenschutzbestimmungen. Hieraus resultiert eine Anonymisierung der ggf. übermittelten Rufnummer der einzelnen Konferenzteilnehmer um die letzten drei Ziffern.

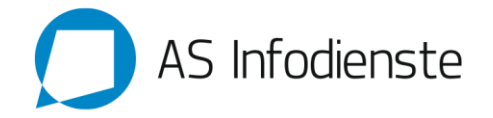

2.7.9.4.

### 2.8. **Zusätzliche Leistungen**

Die nachfolgend aufgeführten Leistungen werden durch gesonderten Auftrag, teilweise gegen Aufpreis, erbracht. Die entsprechenden Entgelte können der aktuellen Preisliste für Premium-Telefonkonferenzen entnommen werden:

## **2.8.1. Konferenzaufzeichnung**

Es besteht die Möglichkeit alle oder einzelne über die Zugangsrufnummern des Auftraggebers geführten Telefonkonferenzen systemseitig mitzuschneiden und dem Auftraggeber per Email (BASIC-Konferenz) oder zum Abruf per Download (PROFESSIONAL/ECOTALK-Konferenz) zur Verfügung zu stellen. Bei aktiviertem Konferenzmitschnitt erfolgt für alle Konferenzteilenehmer vor der Konferenzteilnahme bzw. mit Aktivierung/Beendigung der Aufzeichnung eine entsprechende Hinweisansage.

Bei einer PROFESSIONAL/ECOTALK-Konferenz ist es über die Live-Ansicht auch möglich, nur bestimmte Abschnitte einer Konferenz aufzuzeichnen.

## **2.8.2. Erstellung / Einbindung einer individuelle Begrüßungsansage**

Premium-Telefonkonferenzen bietet die Erstellung einer deutschen oder englischen Begrüßungsansage mit bis zu 20 Sekunden Länge durch einen AS-Infodienste Standard-Sprecher an (Konditionen gemäß Preisliste). Ebenfalls ist es möglich eine kundenseitig vorhandene Ansage in das Konferenzsystem einzubinden (Konditionen gemäß Preisliste).

Eine aktive individuelle Begrüßungsansage wird anstelle der systemseitigen (Begrüßungs-)Ansage für eingehende Anrufe wiedergegeben.

## **2.8.3. Wiedergabe einer individuellen Begrüßungsansage**

Dem Anrufer kann eine kundenindividuell vorgegebene Begrüßungsansage abgespielt werden. Dies ermöglicht dem Auftraggeber den Konferenzdienst in ein vorhandenes Corporate-Design einzubinden.

Die Wiedergabe der Begrüßungsansage erfolgt nach Anwahl der Zugangsrufnummer, sofern alle im Kundenaccount vorhandenen Konferenzräume in der gleichen Sprache (deutsch bzw. englisch) eingerichtet wurden. Sofern unterschiedliche Sprachen vorhanden sind, wird die Begrüßungsansage erst nach Erkennung der PIN des gewünschten Konferenzraumes wiedergegeben. In Abhängigkeit der Spracheinstellung des Konferenzraumes wird dann entweder die deutsche oder die englische Begrüßungsansage gespielt.

#### **2.8.4. Übermittlung von aufbereiteten Verbindungsdaten**

Premium-Telefonkonferenzen erstellt dem Auftraggeber auf besonderen Wunsch einen gesondert aufbereiteten Einzelverbindungsnachweis (z. B. als .xls-Datei), aus der die einzelnen Anrufdaten eines Abrechnungsmonats hervorgehen und versendet diese Übersicht wahlweise per Post oder Email an den Auftraggeber. Die Rufnummer des Anrufers wird auch in dieser Nutzungsstatistik aus Datenschutzgründen gekürzt um die jeweils letzten 3 Ziffern ausgewiesen.

Für diese Leistung wird ein gesondertes Entgelt erhoben, welches im Bedarfsfall beim Premium-Telefonkonferenzen Kundenservice erfragt werden kann.

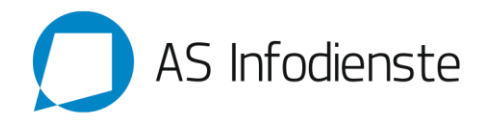

## **2.8.5. Operatorservice (als Einwahlhilfe)**

Bei Teilnehmern, die wiederholt Probleme bei der Eingabe der PIN-Nummer haben, z. B. aufgrund fehlender DTMF-Unterstützung des Telefons, bietet Premium-Telefonkonferenzen unter Berücksichtigung der bestehenden betrieblichen und personellen Möglichkeiten eine persönliche Hilfestellung (Operatorservice) für den Zugang zu einem Konferenzraum.

Anrufer werden nach wiederholter Fehleingabe der PIN zum Operatorservice weitergeleitet. Dieser erfragt die PIN-Nummer vom Anrufer und verbindet diesen (bei gültiger PIN) manuell in den Konferenzraum. Bei Nennung einer falschen PIN ist keine manuelle Vermittlung in den Konferenzraum möglich.

Der Operatorservice wird in deutscher und englischer Sprache angeboten. Der Operatorservice wird als freiwillige Leistung angeboten, hierfür wird kein Aufpreis erhoben. AS-Infodienste behält sich aufgrund der freiwilligen Erbringung der Leistung ausdrücklich vor, diese einzuschränken, gänzlich einzustellen oder in einer modifizierten Form umzusetzen. Ferner behält sich AS-Infodienste nach vorheriger Ankündigung vor, den Operatorservice für einzelne Zugänge nur gegen Kostenberechnung anzubieten, dies gilt insbesondere bei Verdacht auf eine missbräuchliche Nutzung.

## 2.9. **PROFESSIONAL/ECOTALK-Leistungen**

Die nachfolgenden Leistungen sind nur bei Buchung einer PROFESSIONAL/ECOTALK-Konferenz nutzbar. Dem Auftraggeber steht im Loginbereich auf www.premium-telefonkonferenzen.de die Möglichkeit zur webbasierten Administration aller Telefonkonferenzen zur Verfügung (Online-Webmanager). Im Einzelnen stehen folgende Leistungsmerkmale bereit:

#### **2.9.1. Konferenzübersicht**

Alle im System vorhandenen Konferenzen (aktive Konferenzen, anstehende Konferenzen und vergangene Konferenzen) werden auf einer Übersichtsseite angezeigt.

#### **2.9.2. Konferenzeinstellungen bearbeiten**

Für aktive und anstehende Konferenzen können die Konferenzparamter jederzeit angepasst werden.

## **2.9.3. Konferenz löschen**

Konferenzen können auf Wunsch gelöscht werden. Sofern es sich um eine anstehende Konferenz handelt, kann diese nicht mehr abgehalten werden.

#### **2.9.4. Live-Ansicht starten (Live-Steuerung)**

Über die Live-Ansicht ist es dem Moderator einer Konferenz möglich, den gesamten Konferenzverlauf online am Bildschirm zu verfolgen und die Konferenz zu steuern.

### 2.9.4.1. **Live-Ansicht**

Die Teilnehmer einer Telefonkonferenz werden innerhalb der Live-Ansicht visuell auf dem Bildschirm des Moderators dargestellt und ggf. mit Namen und/oder Telefonnummer angezeigt. Zusätzlich werden teilnehmerspezifische Einstellungen (z. B. Stummschaltung) und die Bezeichnung des Konferenzraumes angezeigt.

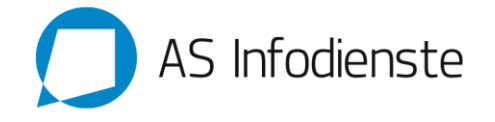

Während der laufenden Konferenz werden neu eintreffende oder die Konferenz verlassende Teilnehmer optisch über eine Statusmeldung signalisiert. Gleiches gilt für Wortmeldungen stummer Teilnehmer.

### 2.9.4.2. **Live-Steuerung**

Vom Moderator der Konferenz können über die Live-Steuerung bestimmte Aktionen ausgeführt werden:

a) Einzelnen Teilnehmern kann das Rederecht erteilt werden (Sprechen aktivieren) oder auch entzogen werden (Stummschaltung aktivieren).

b) Allen Teilnehmern kann das Rederecht gleichermaßen erteilt oder entzogen werden.

c) Der Konferenzraum kann abgeschlossen werden. Einen abgeschlossenen Konferenzraum können keine weiteren Teilnehmer betreten, selbst bei Verwendung der korrekten PIN.

d) Teile der Konferenz können mitgeschnitten werden. Mit Aktivierung und Deaktivierung der Aufzeichnung erhalten alle aktiven Teilnehmer der Konferenz einen akustischen Hinweis darüber. Die hinterlegten Mitschnitte werden systemseitig als mp3-Dateien im Bereich "Einstellungen"  $\rightarrow$  "Aufnahmen" abgelegt.

e) Bei weniger als 10 aktiven Konferenzteilnehmern kann zwischen einer visuellen Ansicht "Konferenztisch" und einer tabellarischen Ansicht gewechselt werden. Bei mehr als 10 Teilnehmern wird nur die tabellarische Ansicht angeboten.

f) Die Konferenz kann vollständig beendet werden. Alle Verbindungen zu Teilnehmern und zum Moderator werden systemseitig getrennt.

## **2.9.5. Konferenz erstellen**

Mit dieser Funktion kann ein neuer Konferenzraum erstellt werden. Systemseitig werden drei unterschiedliche Arten von Telefonkonferenzen unterschieden:

#### 2.9.5.1. **Standardkonferenz**

Eine Standardkonferenz wird für einen bestimmten Zeitpunkt und eine bestimmte Dauer im System angelegt.

## 2.9.5.2. **Dauerkonferenz**

Eine Dauerkonferenz wird für einen unbestimmten Zeitraum angelegt und kann daher jederzeit ohne weitere Voranmeldung genutzt werden. Aus Sicherheitsgründen und zur Vermeidung einer Nutzung des Konferenzraumes durch Dritte Konferenzteilnehmer wird empfohlen den Konferenzraum während der Nichtnutzung zu pausieren.

## 2.9.5.3. **Wiederkehrende Konferenz**

Eine wiederkehrende Konferenz wird für einen bestimmten Zeitpunkt und eine bestimmte Dauer im System angelegt. Die Intervall-Einstellung gibt zusätzlich an, wann sich diese Konferenz wiederholt (täglich, wöchentlich, monatlich, quartalsweise).

#### **2.9.6. Einladung zu einer Telefonkonferenz / Mailvorlage**

Für jeden vorhandenen Konferenzraum stellt Premium-Telefonkonferenzen dem Konferenzinitiator (über den Online-Kundenlogin im Bereich "Konferenzübersicht") eine Vorlage für einen Einladungstext zur Verfügung, der bereits die

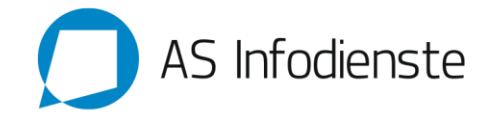

wesentlichen Zugangsdaten zum Konferenzraum enthält. Der Benutzer kann den Text zwecks Einladung seiner Teilnehmer übernehmen, ergänzen oder bei Bedarf auch verändern. Der Versand und die Adressierung der Konferenzteilnehmer obliegen dem Konferenzinitiator. Premium-Telefonkonferenzen stellt hierfür keinen Dienst zur Verfügung.

#### **2.9.7. Einstellungen - Konto**

Im Bereich "Konto" wird eine Übersicht aller geführten Konferenzen mit den dafür aufgelaufenen Kosten bereitgestellt. Sofern administriert, erfolgt zusätzlich eine Unterteilung der Kosten auf die einzelnen angegebenen Kostenstellen.

## **2.9.8. Einstellungen - Kostenstellen**

Im Bereich "Kostenstellen" können die gewünschten Kostenstellen für den Kundenaccount eingestellt werden. Die vorhandenen Kostenstellen können bei der Administration einer Konferenz ausgewählt werden. Die laufenden Konferenzkosten werden dann der definierten Kostenstelle zugewiesen.

#### **2.9.9. Einstellungen - Aufnahmen**

Sofern eine ganze Konferenz oder Auszüge einer Konferenz mitgeschnitten wurden, werden die generierten mp3- Dateien in diesem Bereich für bis zu 30 Tage zum Download angeboten. Die Bereitstellung der mp3-Dateien erfolgt, je nach Größe der Datei, innerhalb weniger Minuten nach Beendigung der Aufzeichnung.

#### **2.9.10. Einstellungen - Internationale Einwahlrufnummern**

In diesem Bereich kann festgelegt werden, ob ein Zugang zur Premium-Telefonkonferenzen auch über ausländische Festnetz-Einwahlrufnummern erfolgen darf. Bei aktivierter Auslandseinwahl können internationale Anrufer auch die von Premium-Telefonkonferenzen angebotenen lokalen Zugangsrufnummern in Drittländern verwenden, z. B. um dadurch internationale Gesprächsgebühren zu sparen.

Zur Verwendung der Internationalen Einwahlrufnummern benötigen die Teilnehmer zusätzlich zur PIN des Konferenzraumes eine "Einladenummer". Die Einladenummer entspricht den letzten 4 Ziffern der deutschen Einwahlrufnummer und wird nach Aktivierung der Internationalen Einwahl zusätzlich im Konfigurationsmenü angezeigt.

Für die Nutzung der internationalen Einwahlrufnummern fällt je Teilnehmer und Minute ein vom Standardzugang abweichendes Nutzungsentgelt an (siehe Preisliste).

## **2.9.11. Persönliche Daten – Passwort ändern**

In diesem Bereich kann das Passwort für den Loginbereich auf www.premium-telefonkonferenzen.de geändert werden.

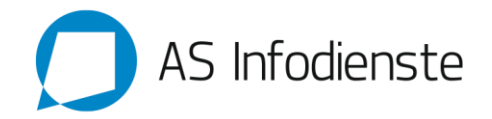

### **3. Änderungen über die Premium-Telefonkonferenzen Kundenbetreuung**

- 3.1. Änderungswünsche hinsichtlich des Konferenzzugangs können im Rahmen der betrieblichen Möglichkeiten und innerhalb der regulären Geschäftszeiten [NRW-Werktage (Mo-Fr.) 9-17 Uhr] auch über die Kundenbetreuung, z. B. per Telefon oder Email, beauftragt werden. Die Kontaktmöglichkeiten sind auf www.premium-telefonkonferenzen.de einsehbar.
- 3.2. Eingehende Aufträge werden innerhalb der veröffentlichten Geschäftszeiten schnellstmöglich bearbeitet.
- 3.3. Außerhalb der Geschäftszeiten steht ein Notdienst für dringliche Anliegen zur Verfügung.
- 3.4. Für die Beauftragung von Änderungswünschen fallen, insbesondere bei Inanspruchnahme des Notdienstes, zusätzliche Kosten an. Sofern diese für die gewünschte Leistung in der Preisliste nicht benannt sind, wird dem Kunden zunächst eine Kosteninfo erteilt.
- 3.5. Ein Anspruch auf jederzeitige Erreichbarkeit oder eine bestimmte Bearbeitungsdauer für Anfragen an die Kundenbetreuung und des Notdienstes besteht nicht.

#### **4. Optionale Leistungen**

Premium-Telefonkonferenzen bietet weitere zusätzliche Leistungen nach Vereinbarung an. Soweit für die Einrichtung bzw. Änderung und die Nutzung Entgelte erhoben werden, sind diese der jeweils gültigen Preisliste zu entnehmen bzw. werden gesondert zwischen den Parteien vereinbart.

#### **5. Störungen**

Premium-Telefonkonferenzen beseitigt unverzüglich Störungen ihrer technischen Einrichtungen im Rahmen der bestehenden technischen und betrieblichen Möglichkeiten. Soweit mit dem Kunden nichts Abweichendes vereinbart wurde, gelten folgende Rahmenbedingungen für die Entstörung:

#### 5.1. **Störungsannahme**

Premium-Telefonkonferenzen nimmt Störungsmeldungen jederzeit über die produktspezifische Kundenbetreuung per Telefon, Telefax oder Email entgegen.

#### 5.2. **Servicebereitschaft**

Die Servicebereitschaft ist zu den regulären Geschäftszeiten der Kundenbetreuung gegeben.

#### 5.3. **Entstörungsfrist**

Premium-Telefonkonferenzen beseitigt während der Zeiten der Servicebereitschaft die Störung innerhalb von 24 Stunden (Entstörungsfrist) nach dem Eingang der Störungsmeldung. Die Frist ist eingehalten, wenn die Störung innerhalb der Entstörungsfrist zumindest so weit beseitigt wird, dass die Zugangsrufnummer (ggf. übergangsweise mit Qualitätseinschränkungen) wieder genutzt werden kann. Zeiten außerhalb der Servicebereitschaft werden auf die Entstörungsfrist nicht angerechnet.

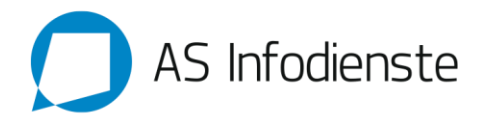

## 5.4. **Entstörung außerhalb der Servicebereitschaft**

Wünscht der Kunde explizit eine sofortige Entstörung außerhalb der Servicebereitschaft von Premium-Telefonkonferenzen, so wird Premium-Telefonkonferenzen sofort mit der Störungsbeseitigung beginnen. Die Aufwendungen für eine Entstörung außerhalb der Servicebereitschaft werden dem Kunden gesondert in Rechnung gestellt. Premium-Telefonkonferenzen belastet dem Kunden hierbei die von den an der besonderen Entstörung beteiligten Netzbetreibern und Dienstleistern erstellten Abrechnungen weiter, zzgl. eines Bearbeitungsaufschlages von 15%.

#### 5.5. **Umfang der Entstörung / Störung in anderen Netzen**

Der Anschluss gilt als Störungsfrei, wenn als Fehlerursache eine Störung im Netz anderer Netzbetreiber festgestellt wird, z. B. bei den von Kunden verwendeten Zielanschlüssen. Störungen in Netzen anderer Netzbetreiber sind nicht Gegenstand dieses Vertrages bzw. der Entstörung durch Premium-Telefonkonferenzen.

## 5.6. **Vom Kunden verursachte Störung**

Hat der Kunde die von ihm gemeldete Störung selbst zu vertreten, so sind die durch die Störungsbeseitigung entstandenen Kosten, mindestens jedoch 100 Euro (als pauschale Aufwandsentschädigung), von ihm zu tragen. Bei Abrechnung von Kosten, die die pauschale Aufwandsentschädigung übersteigen, obliegt dem Kunden der Nachweis eines geringeren Schadens.

## **6. Wartungen**

Premium-Telefonkonferenzen kann Dienste während angekündigter Wartungsfenster unterbrechen, wenn es betrieblich oder technisch notwendig ist. Für reguläre Wartungen ist das Zeitfenster jeweils montags bis freitags von 02.00 und 06.00 Uhr vorgesehen. Unterbrechungen während der regulären Wartungsfenster zählen nicht als Störung oder Nichtverfügbarkeit.

# **7. Dienstverfügbarkeit**

- 7.1. Die Netzdurchlasswahrscheinlichkeit (Verfügbarkeit) im Telefonnetz, in dem die Zugangsrufnummern von Premium-Telefonkonferenzen betrieben werden, beträgt über 99%.
- 7.2. Die Berechnung der Verfügbarkeit erfolgt nach der Formel "Verfügbarkeit in % = (8640 Stunden Summe Ausfallzeiten) x 100, dividiert durch 8640 Stunden". Die Messgenauigkeit der Ausfallzeiten beträgt Stunden und Minuten.
- 7.3. Folgende Ausfallzeiten werden in der Verfügbarkeitsrechnung nicht berücksichtigt:
	- aufgrund höherer Gewalt
	- bis zur Störungserkennung durch den Kunden
	- Kunde wünscht ausdrücklich keine Störungsbehebung
	- aufgrund geplanter und gegenseitig vereinbarter Unterbrechungen infolge Wartungsarbeiten von Premium-Telefonkonferenzen oder des Kunden
	- aufgrund von Störungen durch unbefugte Eingriffe des Kunden oder von Drittpersonen an den Ausrüstungen der Netzwerkbetreiber
	- aufgrund von Störungen an den Hausinstallationen (z.B. Inhouse-Verkabelung), Stromversorgungsanlagen oder an Kundenausrüstungen.